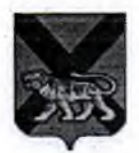

# МИНИСТЕРСТВО ИМУЩЕСТВЕННЫХ И ЗЕМЕЛЬНЫХ ОТНОШЕНИЙ ПРИМОРСКОГО КРАЯ

## **РАСПОРЯЖЕНИЕ**

7 апреля 2023 года

г. Владивосток

267-ри  $N<sub>o</sub>$ 

Об утверждении устава краевого государственного общеобразовательного бюджетного учреждения «Черниговская специальная (коррекционная) общеобразовательная школа-интернат» в новой редакции

В соответствии с Законом Приморского края от 9 августа 2000 года № 99-КЗ  $\triangleleft$ Oб управлении  $\overline{\mathbf{M}}$ распоряжении собственностью Приморского края». постановлением Администрации Приморского края от 30 сентября 2010 года  $\mathbf{N}$ <sup>o</sup>  $330 - na$  $\triangleleft$ Oб утверждении Порядка принятия решений о создании, реорганизации, ликвидации казенных и бюджетных учреждений Приморского края, изменения их типа, а также утверждения уставов казенных и бюджетных учреждений Приморского края и внесения в них изменений», Положением о министерстве имущественных и земельных отношений Приморского края, утвержденным постановлением Администрации Приморского края от 7 октября 2019  $N_2$ года  $646 - \pi a$ , учитывая обращение министерства образования Приморского края от 3 марта 2023 года № 23/2192,

 $\mathbf{1}$ . Утвердить  $\mathbf{B}$ новой прилагаемый редакции устав краевого государственного общеобразовательного бюджетного учреждения «Черниговская специальная (коррекционная) общеобразовательная школа - интернат» (далее -Учреждение).

2. Директору Учреждения выступить заявителем при государственной регистрации устава Учреждения в порядке, предусмотренном пунктом 1 статьи 17 Федерального закона от 8 августа 2001 года № 129-ФЗ «О государственной регистрации юридических лиц и индивидуальных предпринимателей».

3. Признать утратившим силу:

пункт 1 распоряжения департамента земельных и имущественных 26 декабря отношений Приморского края от 2014 года  $N_2$ 735-ри «Об утверждении устава краевого государственного общеобразовательного учреждения «Черниговская специальная (коррекционная) бюджетного общеобразовательная школа - интернат» в новой редакции»;

1.8  $\mathbf{1}$ ПОДПУНКТ пункта распоряжения департамента земельных и имущественных отношений Приморского края от 19 декабря 2019 года № 995-ри «О внесении изменений в уставы краевых государственных общеобразовательных бюджетных учреждений»;

пункт 1 распоряжения министерства имущественных и земельных отношений Приморского края от 6 апреля 2022 года № 233-ри «О внесении изменений в устав краевого государственного общеобразовательного бюджетного учреждения «Чернитовская специальная (коррекционная) общеобразовательная школа интернат», утвержденный распоряжением департамента земельных  $\overline{M}$ имущественных отношений Приморского края от 26 декабря 2014 года № 735-ри».

4. Контроль за исполнением настоящего распоряжения возложить на заместителя министра имущественных и земельных отношений Приморского края, курирующего вопросы управления краевыми организациями.

Министр

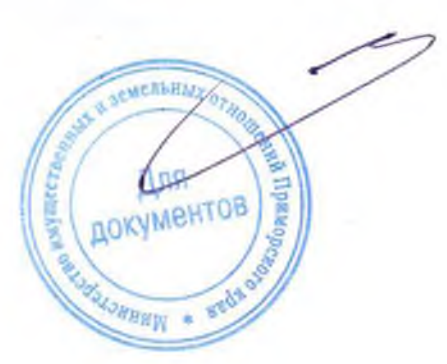

В.М. Лунёв

 $\overline{2}$ 

## **УТВЕРЖДЕН**

распоряжением министерства имущественных и земельных отношений приморского края<br>« $04$ » ОН 2023 года Ngh67-ри

## **YCTAB**

краевого государственного общеобразовательного бюджетного учреждения .<br>«Черниговская специальная (коррекционная) общеобразовательная школа-интернат» (новая редакция)

> Приморский край с. Черниговка 2023 год

1.1. Краевое государственное общеобразовательное бюджетное учреждение «Черниговская специальная (коррекционная) общеобразовательная школа-интернат» (далее - Учреждение) создано решением исполнительного комитета Черниговского районного Совета народных депутатов от 24.04.1980 № 170 с наименованием «Вспомогательная школа-интернат».

Постановлением главы администрации Черниговского района от 05.01.1993 № 3 учреждение зарегистрировано как муниципальная Черниговская вспомогательная школа-интернат.

Постановлением управлению имуществом комитета  $\overline{10}$ администрации Черниговского района от 20.05.1997 № 6 Учреждение зарегистрировано в качестве муниципальной специальной (коррекционной) школы-интернат с. Черниговка.

В соответствии с приказом управления народного образования администрации Черниговского района от 25.11.1999 № 358-а Учреждение переименовано в муниципальную специальную (коррекционную) школу-интернат с. Черниговка отдела народного образования администрации Черниговского района Приморского края.

Постановлением комитета по управлению имуществом Черниговского района от 03.08.2000 № 35 Учреждение переименовано в муниципальное образовательное учреждение специальная (коррекционная) общеобразовательная школа-интернат с. Черниговка.

Постановлением комитета по управлению имуществом Черниговского района от 29.06.2001 № 16 Учреждение переименовано в муниципальное специальное (коррекционное) общеобразовательное учреждение для обучающихся, воспитанников с отклонением в развитии специальная (коррекционная) общеобразовательная школаинтернат с. Черниговка Черниговского района.

В соответствии с постановлением главы Черниговского района от 03.02.2006 № 28 Учреждение переименовано в муниципальное специальное (коррекционное) образовательное учреждение для обучающихся воспитанников с отклонениями в специальная (коррекционная) обшеобразовательная школа-интернат развитии с. Черниговка Черниговского района.

На основании постановления Администрации Приморского края от 15.05.2006 № 114-па «О безвозмездной передаче муниципальных учреждений, находящихся муниципального района, муниципальной собственности Черниговского  $\mathbf{B}$ собственность Приморского края» Учреждение передано государственную  $\mathbf{B}$ в государственную собственность Приморского края.

Государственное специальное образовательное учреждение для обучающихся, воспитанников с отклонениями в развитии «Черниговская специальная (коррекционная) общеобразовательная школа-интернат» переименована в государственное специальное (коррекционное) образовательное учреждение для обучающихся, воспитанников с ограниченными возможностями здоровья «Черниговская специальная (коррекционная) общеобразовательная школа-интернат» на основании распоряжения департамента имущественных отношений Приморского края от 01.11.2007 № 551-р.

На основании распоряжения Администрации Приморского края от 31.12.2010

№ 619-ра «О казенных и бюджетных учреждениях Приморского края» Учреждению изменен тип, и оно переименовано в краевое государственное казенное специальное (коррекционное) образовательное учреждение для обучающихся, воспитанников с ограниченными возможностями здоровья «Черниговская специальная (коррекционная) общеобразовательная школа-интернат».

Распоряжением Администрации Приморского края от 23.12.2014 № 441-ра «О создании бюджетных учреждений Приморского края путем изменения типа существующих казенных учреждений Приморского края» Учреждению изменен тип. и оно переименовано в краевое государственное общеобразовательное бюджетное учреждение «Черниговская специальная (коррекционная) общеобразовательная школаинтернат».

Учреждения:  $1.2.$ Полное наименование краевое государственное общеобразовательное бюджетное учреждение «Черниговская специальная (коррекционная) общеобразовательная школа-интернат».

Сокращенное наименование: КГОБУ Черниговская КШИ.

1.3. Организационно-правовая форма Учреждения - Учреждение.

1.4. Тип Учреждения - бюджетное учреждение.

1.5. Учреждение является юридическим лицом, имеет обособленное имущество, самостоятельный баланс, круглую печать со своим полным наименованием и изображением герба Приморского края, штампы, бланки.

1.6. Учредителем (собственником имущества) Учреждения является Приморский край.

1.7. От имени Приморского края функции и полномочия учредителя (собственника имущества) Учреждения в пределах своей компетенции осуществляют Правительство Приморского края, министерство образования Приморского края, министерство имущественных и земельных отношений Приморского края (далее орган по управлению имуществом).

1.8. Учреждение находится в ведении министерства образования Приморского края (далее — отраслевой орган).

1.9. Учреждение от своего имени приобретает и осуществляет имущественные и личные неимущественные права, несёт обязанности, выступает истцом и ответчиком в суде в соответствии с законодательством Российской Федерации.

1.10. Учреждение вправе осуществлять приносящую доход деятельность, лишь постольку, поскольку это служит достижению целей его создания и деятельности и соответствует целям, указанным в настоящем уставе.

1.11. Место нахождения Учреждения: Приморский край, с. Черниговка, ул. Ленинская, д. 80.

1.12. Почтовый адрес Учреждения: 692372. Приморский край, с. Черниговка, ул. Ленинская, д. 80.

## 2. Цели, предмет и виды деятельности Учреждения

2.1. Цели деятельности Учреждения:

обеспечение гарантии права на образование;

коррекция отклонений в интеллектуальном развитии умственно отсталых общеобразовательной трудовой обучающихся процессе  $\mathbf{M}$ подготовки,  $\, {\bf B}$ способствующей их социальной адаптации;

обучающихся. воспитанников формирование общей культуры личности на основе усвоения обязательного минимума содержания, их адаптации к жизни в обществе:

создание благоприятных условий для разностороннего развития личности, том числе путем удовлетворения потребностей обучающихся в получении  $\mathbf{B}$ способствующих умственному, дополнительного образования, эмоциональному и физическому развитию личности каждого ребенка;

осознанного выбора последующего создание основы  $\boldsymbol{\mathrm{M}}$ освоения профессиональных образовательных программ;

трудолюбия, воспитание гражданственности, толерантности, любви к окружающей природе, Родине, семье, уважения к правам и свободам человека;

формирование здорового образа жизни;

обеспечение безопасности и здоровья воспитанников;

отсталых ПОДРОСТКОВ подготовка умственно  $\bf K$ самостоятельной жизни и интеграции в общество.

2.2. Предметом деятельности Учреждения является реализация адаптированных основных общеобразовательных программ для обучающихся с умственной отсталостью и дополнительных общеобразовательных программ в соответствии с полученной лицензией.

2.3. Для достижения указанных целей Учреждение осуществляет в соответствии с и (или) обязательствами государственным заданием перед страховщиком по обязательному социальному страхованию следующую деятельность, связанную с выполнением работ, оказанием услуг:

реализация адаптированных основных общеобразовательных программ специальных (коррекционных) общеобразовательных учреждений для обучающихся с умственной отсталостью, составленных с учетом особенностей психофизического развития и индивидуальных возможностей обучающихся, а для инвалидов также в соответствии с индивидуальной программой реабилитации инвалида;

всестороннее психолого-медико-педагогическое изучение личности обучающихся выявление их возможностей с умственной отсталостью,  $\mathbf{M}$ индивидуальных особенностей с целью выработки форм и методов организации образовательного процесса;

воспитание;

коррекционно-развивающая работа, логопедическая помощь обучающимся;

психолого-педагогическое консультирование обучающихся. родителей **их** (законных представителей);

комплекс реабилитационных, лечебно-профилактических и других медицинских мероприятий;

профессионально-трудовое обучение, в том числе подготовка обучающихся к индивидуальной трудовой деятельности.

помощь обучающимся в профориентации, получении профессии и социальной адаптации;

реализация дополнительных программ физкультурно-спортивной, художественно-эстетической и военно-патриотической направленности;

обеспечение питанием обучающихся за счет средств краевого бюджета в случаях и в порядке, установленных уполномоченным органом государственной власти Приморского края.

бесплатной перевозки обучающихся, организация проживающих между поселениями Черниговского района школьным автобусом.

Учреждение вправе сверх установленного государственного  $2.4.$ задания, а также в случаях, определенных федеральными законами, в пределах установленного выполнять следующие работы, оказывать государственного задания услуги,

относящиеся к его основным видам деятельности, для граждан и юридических лип  $3a$ плату и на одинаковых при оказании одних и тех же услуг условиях:

детям, не посещающим Учреждение, а также услуги учителя-логопеда обучающимся сверх установленной нормы часов;

услуги педагога-психолога родителям и детям, не посещающим учреждение, а так же сверх установленной нормы часов;

пункта лля родителей обучающихся организация консультативного с ограниченными возможностями здоровья, не посещающими Учреждение;

организация коррекционных и логопедических занятий детям, не посещающим учреждение, а так же сверх установленной нормы часов;

услуги в сфере культуры, физической культуры и спорта (создание студий, секций, групп по укреплению здоровья (аэробика, общефизическая подготовка);

оказание консультативной методической помощи педагогическим работникам общеобразовательных учреждений района и края.

 $2.5.$ Учреждение вправе осуществлять следующие виды деятельности, не являющиеся основными видами деятельности:

оказание копировально-множительных услуг;

брошюрование документов;

организация проведение выставок-продаж,  $\overline{M}$ ярмарок, выставок, благотворительных и иных аналогичных мероприятий;

организация досуговой деятельности. включая проведение культурнопросветительских, театрально-зрелищных, спортивных физкультурно- $\mathbf{M}$ оздоровительных мероприятий для детей, не посещающих Учреждение;

реализация продукции, произведенной в школьных мастерских.

Указанные виды деятельности Учреждение осуществляет лишь постольку, поскольку ЭТО служит достижению целей, ради которых OHO создано, соответствующие указанным целям.

2.6. Учреждение не вправе осуществлять виды деятельности и оказывать платные услуги, не указанные в настоящем уставе.

2.7. Учреждение осуществляет виды деятельности, учитывая утвержденные отраслевые (ведомственные) перечни государственных услуг и работ, оказываемых (выполняемых) краевыми государственными учреждениями в качестве основных видов деятельности.

2.8. Отдельные виды деятельности могут осуществляться Учреждением только на основании специальных разрешений (лицензий).

#### 3. Имущество и финансовое обеспечение деятельности Учреждения

3.1. Имущество Учреждения находится в собственности Приморского края, принадлежит Учреждению на праве оперативного управления и отражается на его самостоятельном балансе.

3.2. Право оперативного управления имуществом, в отношении которого собственником принято решение о закреплении за Учреждением, возникает у Учреждения передачи имущества, если иное не установлено  $\mathbf{C}$ момента законодательством Российской Федерации или решением собственника.

3.3. Плоды, продукция и доходы от использования имущества, находящегося в оперативном управлении Учреждения, а также имущество, приобретённое Учреждением по договору или иным основаниям, являются собственностью Приморского края и поступают в оперативное управление Учреждения.

3.4. Источниками формирования имущества Учреждения являются:

имущество, закреплённое за Учреждением по решению органа по управлению имуществом;

субсидии, включая субсидии на возмещение нормативных затрат, связанных с оказанием Учреждением в соответствии с государственным заданием государственных услуг (выполнением работ);

доходы от оказания платных услуг;

доходы от приносящей доход деятельности, разрешённой настоящим Уставом;

доходы от сдачи в аренду имущества Приморского края, находящегося у Учреждения на праве оперативного управления;

плоды, продукция и доходы от использования имущества, находящегося в оперативном управлении Учреждения, а также имущество, приобретенное Учреждением по договору или иным основаниям поступающее в оперативное управление учреждения;

добровольные взносы (пожертвования), безвозмездные перечисления граждан и юридических лиц;

иные источники, не запрещённые федеральным законом.

3.5. Учреждение без согласия собственника имущества не вправе распоряжаться особо ценным движимым имуществом, закрепленным за ним собственником или приобретенным Учреждением за счет средств, выделенных ему собственником на приобретение такого имущества, а также недвижимым имуществом. Остальным имуществом, находящимся у него на праве оперативного управления, Учреждение вправе распоряжаться самостоятельно, если иное не установлено законом.

3.6. Учреждение обеспечивает создание условий для беспрепятственного доступа инвалидов и других маломобильных групп населения к объектам социальной, транспортной и инженерной инфраструктур, принадлежащих Учреждению на праве оперативного управления, в соответствии с действующим законодательством по социальной зашите населения.

Расходы на создание условий для беспрепятственного доступа инвалидов и других маломобильных групп населения к объектам социальной, транспортной и инженерной инфраструктур осуществляются в пределах ассигнований, ежегодно предусматриваемых на эти цели в краевом бюджете.

3.7. Учреждение вправе осуществлять приносящую доходы деятельность лишь постольку, поскольку это служит достижению целей, ради которых оно создано, и соответствующую этим целям, при условии, что такая деятельность указана в настоящем Уставе. Доходы, полученные от такой деятельности, и приобретенное за счет этих доходов имущество поступают в самостоятельное распоряжение Учреждения.

3.8. Учреждение с согласия собственника имущества вправе передавать некоммерческим организациям в качестве их учредителя (участника) денежные средства (если иное не установлено условиями предоставления денежных средств) и иное имущество, за исключением особо ценного движимого имущества, закрепленного за ним собственником или приобретенного Учреждением за счет денежных средств, выделенных ему собственником на приобретение такого имущества, а также

недвижимого имущества.

3.9. Учреждение с согласия собственника имущества вправе вносить имущество. указанное в пункте 3.7, в уставный капитал хозяйственных обществ или складочный капитал хозяйственных партнерств либо иным образом передавать им это имущество в качестве их учредителя (участника) в случаях и в порядке, которые предусмотрены федеральными законами.

3.10. Собственник имущества вправе изъять излишнее, неиспользуемое или используемое не по назначению имущество, закрепленное за Учреждением либо приобретенное Учреждением за счет средств, выделенных ему собственником на приобретение этого имущества, и распорядиться им по своему усмотрению.

 $3.11.$ Контроль  $3a$ использованием  $\overline{10}$ назначению  $\overline{M}$ сохранностью принадлежащего Учреждению имущества осуществляет отраслевой орган и орган по управлению имуществом в пределах своих полномочий.

3.12. Финансовое обеспечение выполнения Учреждением государственного задания осуществляется в виде субсидий из бюджета Приморского края.

 $3.13.$ обеспечение Финансовое выполнения государственного задания осуществляется с учетом расходов на содержание недвижимого имущества и особо ценного движимого имущества, закрепленных за Учреждением учредителем или приобретенных Учреждением за счет средств, выделенных ему учредителем на приобретение такого имущества, расходов на уплату налогов, в качестве объекта налогообложения по которым признается соответствующее имущество, в том числе земельные участки.

3.14. Учреждение отвечает по своим обязательствам всем находящимся у него на праве оперативного управления имуществом, как закрепленным за Учреждением собственником имущества, так и приобретенным за счет доходов, полученных от приносящей доход деятельности, за исключением особо ценного движимого имущества, закрепленного за Учреждением собственником этого имущества или приобретенного Учреждением за счет выделенных собственником имущества учреждения средств, а также недвижимого имущества. Собственник имущества Учреждения не несет ответственности по обязательствам Учреждения.

Учреждение использует доходы **OT** осуществления приносящей доход деятельности и приобретенное за счет этих доходов имущество самостоятельно.

3.15. Учреждение осуществляет использование (расходование) бюджетных и внебюджетных средств исключительно через лицевые счета Учреждения, открытые в территориальном органе Федерального казначейства в порядке, установленном Федеральным казначейством.

3.16. Отраслевой орган устанавливает соответствие расходования денежных средств и использования иного имущества Учреждения целям, предусмотренным настоящим уставом.

3.17. Учреждение не вправе размещать денежные средства на депозитах в кредитных организациях, а также совершать сделки с ценными бумагами, если иное не предусмотрено федеральными законами.

Не допускается нецелевое использование субсидий, в том числе на 3.18. возмещение нормативных затрат, связанных с оказанием Учреждением в соответствии с

государственным заданием государственных услуг (выполнением работ), выделяемых на осуществление основной деятельности Учреждения.

работников Учреждения  $3.19.$ Система оплаты труда устанавливается коллективными договорами, соглашениями, локальными нормативными актами в соответствии с федеральными законами и иными нормативными правовыми актами Российской Федерации, законами и иными нормативными правовыми актами Приморского края.

#### 4. Права и обязанности Учреждения

4.1. Для достижения целей, определённых настоящим Уставом, Учреждение имеет право в порядке, установленном законодательством Российской Федерации и Приморского края:

по согласованию с отраслевым органом создавать филиалы и открывать представительства;

утверждать положения о представительствах и филиалах, назначать иx руководителей, принимать по согласованию с отраслевым органом решения о прекращении деятельности филиалов и закрытии представительств;

совершать сделки, не противоречащие законодательству Российской Федерации. а также целям и предмету деятельности Учреждения;

привлекать граждан на основе трудовых договоров в соответствии со штатным расписанием Учреждения и в пределах фонда оплаты труда;

привлекать граждан для выполнения отдельных работ по гражданско-правовым договорам;

определять структуру и штатное расписание в пределах фонда оплаты труда на соответствующий календарный год, исходя из объема бюджетных ассигнований краевого бюджета, поступающих в установленном порядке, и средств, поступающих от приносящей доход деятельности;

выступать арендатором или арендодателем имущества;

определять направления расходования средств, полученных от приносящей доход деятельности, разрешённой настоящим Уставом;

определять размер платы (тарифа) на услуги, относящиеся к основным видам деятельности Учреждения, оказываемые им сверх государственного задания за плату в соответствии с порядком определения платы, установленным отраслевым органом;

выступать от имени Приморского края в соответствии с действующим законодательством стороной договора найма жилых помещений, в том числе договора найма специализированных жилых помещений в отношении жилищного фонда, принадлежащего Учреждению на праве оперативного управления, учитывая положения п. 3.5 Устава:

осуществлять полномочия органа исполнительной власти Приморского края по публичных обязательств перед физическим лицом, подлежащих исполнению исполнению в денежной форме, в порядке, определенном Правительством Приморского края;

организовывать и проводить торги (конкурсы, аукционы) на право заключения

договоров, предусматривающих переход прав владения и (или) пользования в отношении имущества Приморского края, находящегося в оперативном управлении Учреждения;

разрабатывать и принимать локальные нормативные акты;

определять содержание образования, выбирать учебно-методическое обеспечение, образовательные технологии по реализуемым образовательным программам;

разрабатывать и утверждать образовательные программы образовательной организации;

определять список учебников в соответствии с утвержденным федеральным перечнем учебников, рекомендованных Министерством просвещения Российской Федерации  $\mathbf{K}$ использованию  $\mathbf{B}$ образовательном процессе  $\mathbf{B}$ специальных (коррекционных) общеобразовательных учреждениях;

осуществлять текущий контроль успеваемости и промежуточной аттестации обучающихся, устанавливать их формы, периодичность и порядок проведения;

обучающимися вести индивидуальный учет результатов освоения образовательных программ, а также хранить в архивах информацию об этих результатах на бумажных и (или) электронных носителях;

другие права, не противоречащие законодательству Российской Федерации, Приморского края, целям и предмету деятельности Учреждения

4.2. Учреждение обязано:

выполнять утверждённые в установленном порядке основные показатели деятельности Учреждения;

оказывать государственные услуги в соответствии с государственным заданием;

эффективно использовать бюджетные средства,  $\mathbf{a}$ также имущество, принадлежащее ему на праве оперативного управления, в соответствии с их целевым назначением;

своевременно представлять отчёт отраслевому органу, являющемуся главным распорядителем бюджетных средств, отчет и иные сведения об использовании бюджетных и внебюджетных средств в порядке, установленном действующим законодательством;

обеспечивать своевременно и в полном объёме выплату работникам заработной платы и иных выплат в соответствии с законодательством Российской Федерации и Приморского края;

обеспечивать своим работникам безопасные условия труда;

обеспечивать гарантированные условия труда и меры социальной защиты своих работников;

осуществлять оперативный и бухгалтерский учёт и отчетность результатов финансово-хозяйственной и иной деятельности, вести статистическую отчётность, результатах деятельности  $\boldsymbol{\mathit{M}}$ использования имущества  $\mathbf{C}$ отчитываться  $\overline{O}$ предоставлением отчетов в порядке и сроки, установленные законодательством Российской Федерации и Приморского края;

представлять государственным органам информацию в случаях и порядке, предусмотренных законодательством Российской Федерации;

устанавливать цены (тарифы) на услуги, не отнесенные уставом к основным

видам деятельности Учреждения, если иное не предусмотрено федеральным законом:

представлять в орган по управлению имуществом заявление, карту учета краевого имущества и копии документов, подтверждающих приведенные в карте учета данные об объекте учета:

обеспечивать открытость и доступность уставных документов и отчетности Учреждения с учетом требований законодательства Российской Федерации о государственной тайне;

обеспечивать реализацию в полном объеме образовательных программ, соответствие качества подготовки обучающихся установленным требованиям, соответствие применяемых форм, средств, методов обучения и воспитания возрастным, психофизическим особенностям, интересам и потребностям обучающихся;

создавать безопасные условия обучения, воспитания обучающихся, присмотра и ухода за обучающимися, воспитанниками;

соблюдать права и свободы обучающихся, родителей (законных представителей) несовершеннолетних обучающихся, работников учреждения;

выполнять иные обязанности, предусмотренные законодательством Российской Федерации и настоящим Уставом.

### 5. Управление Учреждением

5.1. Единоличным исполнительным органом Учреждения является директор, назначаемый на должность и освобождаемый от должности отраслевым органом.

5.2. Директор Учреждения, включенного в Реестр организаций, имеющих социальную и (или) экономическую значимость для Приморского края, назначается на должность отраслевым органом по результатам конкурса, проводимого в установленном Правительством Приморского края порядке.

5.3. Директор осуществляет свою деятельность на основании и в соответствии с условиями трудового договора, заключенного с ним отраслевым органом.

Директор Учреждения осуществляет прием на работу заместителей руководителя и главного бухгалтера Учреждения, заключение с ними, изменение и прекращение трудового договора по согласованию с отраслевым органом.

5.4. Директор осуществляет текущее руководство деятельностью Учреждения и подотчётен отраслевому органу и органу по управлению имуществом Приморского края.

5.5. Директор действует от имени Учреждения без доверенности, добросовестно и разумно представляет его интересы на территории Российской Федерации и за её пределами.

5.6. Решение о проведении проверки достоверности и полноты сведений о доходах, об имуществе и обязательствах имущественного характера, представляемых лицом, поступающим на должность руководителя Учреждения, и руководителем Учреждения принимается отраслевым органом.

5.7. Директор действует на принципе единоначалия и несёт ответственность за последствия своих действий в соответствии с законами, иными нормативными правовыми актами, настоящим Уставом и трудовым договором.

Директор в пределах своей компетенции издает приказы, распоряжения и дает указания, обязательные для всех работников учреждения.

5.8. Директор Учреждения несет полную материальную ответственность за прямой действительный ущерб, причиненный Учреждению.

Директор возмещает Учреждению убытки, причиненные его виновными действиями. При этом расчет убытков осуществляется в соответствии с нормами. предусмотренными гражданским законодательством.

5.9. Директор несет ответственность за сохранность документов постоянного хранения, документы по личному составу.

5.10. Директор несет ответственность за организацию и ведение бухгалтерского учета и отчетности в Учреждении.

 $5.11.$ Компетенция заместителей директора устанавливается директором. Заместители директора действуют от имени Учреждения, представляют его в государственных органах, в организациях Российской Федерации и иностранных государств, совершают сделки и иные юридические действия в пределах полномочий. предусмотренных в доверенностях, выдаваемых директором.

5.12. Учреждение не вправе заключать сделки по распоряжению недвижимым имуществом и особо ценным движимым имуществом, по передаче в залог недвижимого имущества, находящегося на праве оперативного управления у Учреждения, без одобрения органа по управлению имуществом.

5.13. Учреждение не вправе заключать иные сделки, в том числе крупные сделки, подлежащие согласованию собственником в случаях, предусмотренных действующим законодательством, без одобрения отраслевого органа.

5.14. Сделка, совершенная с нарушением требований, предусмотренных пунктами 5.12, 5.13 настоящего устава, может быть признана судом недействительной.

5.15. Сделка, в том числе крупная сделка, совершенная с нарушением требований, предусмотренных пунктами 5.12, 5.13 настоящего устава, может быть признана недействительной по иску Учреждения или органов, осуществляющих функции и полномочия учредителя.

5.16. Директор несет перед Учреждением ответственность в размере убытков, причиненных Учреждению в результате совершения крупной сделки с нарушением требований, предусмотренных пунктом 5.13 настоящего устава не зависимо от того, была ли эта сделка признана недействительной.

5.17. В Учреждении формируются коллегиальные органы управления, к которым относятся:

Общее собрание работников;

Педагогический совет;

Попечительский совет.

5.17.1. Общее собрание работников является постоянно действующим высшим органом коллегиального управления, действующим бессрочно.

В Общем собрании работников участвуют все работники Учреждения, работающие на основании трудовых договоров.

Общее собрание работников собирается по мере необходимости, но не реже одного раза в год. Общее собрание работников может собираться по инициативе директора Учреждения, Педагогического совета, Попечительского совета, а также не менее четверти членов общего собрания работников.

Общее собрание работников правомочно (имеет кворум), если в нем приняли участие работники Учреждения, которые обладают более 50 % голосов.

Каждый участник Общего собрания работников обладает 1 голосом.

Общее собрание работников выбирает председателя, который выполняет функции по организации работы собрания, и ведет заседания, а также секретаря, который выполняет функции по подсчету голосов и оформлению протокола Общего собрания работников.

Решения на Общем собрании работников принимаются открытым голосованием простым большинством голосов от числа присутствующих на общем собрании работников и оформляются протоколом. В случае равенства голосов решающим является голос председателя.

К компетенции Общего собрания работников относятся следующие вопросы:

определение основных направлений деятельности Учреждения, перспектив его развития;

принятие коллективного договора, правил внутреннего трудового распорядка Учреждения;

принятие локальных актов, регулирующих трудовые отношения с работниками Учреждения, включая положение об оплате труда работников, инструкции по охране труда, положение о комиссии по охране труда;

рекомендации по плану финансово-хозяйственной деятельности Учреждения, заслушивание отчета директора Учреждения о его исполнении;

определение критериев и показателей эффективности деятельности работников, входящих в положение об оплате труда и стимулирования работников;

избрание представителей работников в комиссию по трудовым спорам Учреждения;

рассмотрение иных вопросов деятельности Учреждения, принятых общим собранием к своему рассмотрению либо вынесенных на его рассмотрение директором Учреждения.

5.17.2. Педагогический совет является постоянно действующим органом коллегиального управления, осуществляющим общее руководство образовательным процессом.

В Педагогический совет входят все педагогические работники Учреждения, работающие на основании трудового договора.

Педагогический совет собирается по мере необходимости, но не реже одного раза в квартал. Педагогический совет может собираться по инициативе директора Учреждения, Общего собрания работников, а также не менее четверти членов Педагогического совета.

Председателем Педагогического совета является директор Учреждения, который выполняет функции по организации работы совета и ведет заседания. Педагогический совет выбирает секретаря, который выполняет функции по подсчету голосов и оформлению протокола Педагогического совета.

Пелагогический совет правомочен (имеет кворум), если в нем приняли участие

педагогические работники Учреждения, которые обладают более 50 % голосов.

Каждый участник Педагогического совета обладает 1 голосом.

Решения Педагогического совета принимаются открытым голосованием простым большинством голосов от числа присутствующих на заседании педагогических работников Учреждения и оформляются протоколом. В случае равенства голосов решающим является голос председателя.

К компетенции Педагогического совета относятся следующие вопросы:

реализация государственной политики по вопросам образования;

совершенствование организации образовательного процесса;

разработка и утверждение образовательных программ:

определение основных направлений развития Учреждения, повышения качества и эффективности образовательного процесса:

внедрение в практику работу Учреждения достижений педагогической науки и передового педагогического опыта:

принятие локальных актов, регламентирующие правила приема обучающихся, режим занятий обучающихся, формы, периодичность и порядок текущего контроля, успеваемости обучающихся, порядок и основание перевода, отчисления восстановления обучающихся, порядок оформления возникновения, приостановления и прекращения отношений между Учреждением и обучающимися и (или) родителями (законными представителями) несовершеннолетних обучающихся;

осуществление взаимодействия с родителями (законными представителями) обучающихся по вопросам организации образовательного процесса.

Заседания Педагогического совета протоколируются. Протоколы подписываются председателем и секретарем. Книга протоколов Педагогического совета нумеруется постранично, прошнуровывается, скрепляется подписью директора и печатью образовательного учреждения, постоянно хранится в делах Учреждения и передается по акту.

5.17.3. Попечительский совет является способом участия родителей (законных представителей) обучающихся в управлении Учреждением.

В Попечительский совет входят участники образовательного процесса и иные лица, заинтересованные в совершенствовании деятельности и развитии Учреждения.

Состав и число членов Попечительского совета определяются директором Учреждения. Включение в состав Попечительского совета осуществляется с согласия членов Попечительского совета. Состав Попечительского совета назначается на 5 лет и действует на безвозмездной основе. Включение и исключение членов совета осуществляется приказами директора.

Попечительский совет собирается по мере необходимости, но не реже одного раза в полугодие. Попечительский совет может собираться по инициативе директора Учреждения, Общего собрания работников, Педагогического совета, а также не менее четверти членов Попечительского совета.

Для организации деятельности Попечительского совета на его заседании из числа членов Попечительского совета выбирается председатель, который выполняет функции по организации работы Попечительского совета и ведет заседания, а также секретарь, который выполняет функции по подсчету голосов и оформлению протокола

Попечительского совета.

Попечительский совет правомочен (имеет кворум), если в нем приняли участие не менее 50 % его членов.

Каждый член Попечительского совета обладает 1 голосом.

Решения Попечительского совета принимаются открытым голосованием простым большинством голосов от числа присутствующих на заседании членов Попечительского совета и оформляются протоколом. В случае равенства голосов решающим является голос предселателя.

К компетенции Попечительского совета относятся следующие вопросы:

содействие материально-техническому обеспечению образовательного процесса в Учреждении.

содействие организации и улучшению условий труда педагогических и других работников Учреждения;

солействие организации конкурсов, соревнований  $\overline{M}$ других массовых внешкольных мероприятий Учреждения:

рассмотрение других вопросов, отнесенных к компетенции Попечительского совета, уставом Учреждения.

С этой целью Попечительский совет:

привлекает средства пожертвований на уставную деятельность Учреждения;

осуществляет контроль  $3a$ нелевым использованием привлеченных пожертвований;

согласует с директором Учреждения основные направления своей работы;

содействует организации деятельности Учреждения путем консультирования работников Учреждения, информационной поддержки, проводимых Учреждением мероприятий, содействия защите прав и интересов Учреждения и другими способами.

5.18. Лица с ограниченными возможностями здоровья не участвуют в управлении Учреждением.

#### 6. Реорганизация, изменение типа и ликвидация Учреждения

6.1. Реорганизация Учреждения осуществляется в порядке, установленном Гражданским кодексом и иными федеральными законами.

6.2. Принятие решения о реорганизации Учреждения осуществляется в порядке, установленном Правительством Приморского края.

6.3. Реорганизация влечёт за собой переход прав и обязанностей Учреждения к его правопреемнику в соответствии с законодательством Российской Федерации.

6.4. При реорганизации Учреждения архивные документы в упорядоченном состоянии передаются правопреемнику.

6.5. Принятие решения об изменении типа Учреждения осуществляется в порядке, установленном Правительством Приморского края

6.6. Учреждение может быть ликвидировано в порядке, установленном Гражданским кодексом и иными федеральными законами.

6.7. При ликвидации Учреждения, включенные в состав Архивного фонда Российской Федерации документы, документы по личному составу, а также архивные документы, сроки временного хранения которых не истекли, в упорядоченном состоянии поступают на хранение в архив Приморского края.

 $6.8.$ Ликвидация Учреждения считается завершённой, а Учреждение прекратившим существование после внесения записи об **9TOM**  $\overline{B}$ Единый государственный реестр юридических лиц.

6.9. Имущество Учреждения, оставшееся после удовлетворения требований кредиторов, а также имущество, на которое в соответствии с федеральными законами не может быть обращено взыскание по обязательствам Учреждения, передается ликвидационной комиссией в казну Приморского края.

## 7. Внесение изменений в Устав Учреждения

7.1. Изменения в настоящий Устав вносятся в порядке, установленном Правительством Приморского края, органом по управлению имуществом  $\overline{10}$ представлению отраслевого органа и вступают в силу для третьих лиц с момента государственной регистрации изменений.

 $\begin{tabular}{|c|c|} \hline \multicolumn{1}{c|}{\textbf{MHEN M}} & \multicolumn{1}{c|}{\textbf{MHIC}} & \multicolumn{1}{c|}{\textbf{MIC}} & \multicolumn{1}{c|}{\textbf{MIC}} & \multicolumn{1}{c|}{\textbf{MIC}} & \multicolumn{1}{c|}{\textbf{MIC}} & \multicolumn{1}{c|}{\textbf{MIC}} & \multicolumn{1}{c|}{\textbf{MIC}} & \multicolumn{1}{c|}{\textbf{MIC}} & \multicolumn{1}{c|}{\textbf{MIC}} & \multicolumn{1}{c|}{\textbf{MIC}} & \multicolumn$ В данном пакете сброшюровано **CONTRACTOR AND BAY AND REAL PROPERTY AND MAGAZINERS BREE BEPIEO** ×